# Computer Science Department Computer Facilities

YOUR LOCAL COMPUTER SUPPORT STAFF

Miles Davis, Director 21 September 2016

# http://support.cs.stanford.edu

THE ONLY THING YOU REALLY NEED TO REMEMBER FROM THIS PRESENTATION

This slide deck will appear on **http://cs.stanford.edu** this afternoon

# Stanford IT Landscape

#### Decentralized, competing organizations

- IT personnel at every level
- Overlapping responsibilities, competition, confusion
	- › Though we work with University IT, SoE IT, etc.

# CSD-CF provides

- Support for core CS systems
- **Gates building network**
- Support for groups in CS that pay
	- SAIL, Theory Lab, InfoLab, Graphics, HCI
- Support for other organizations that pay
	- Departments (Math, Psychology)
	- Research groups (Folding@Home, Solar Physics)
	- Specialized HPC clusters (NNIN)

# Core Department Support

#### CS department infrastructure

- Covers all CS students and alumni
- Authentication, basic storage, shell access
- Email for cs.stanford.edu, lists, aliases and forwarding

#### Gates building network

- Router, switches, wireless
- Computer registration, IP address assignment

CS assets in SRCF (Stanford Research Computing Facility)

- Offsite building at SLAC
- **Install and maintain machines for CS research groups**

# CSID

#### Computer Science user ID

▪ Get one at [http://](http://cs.stanford.edu/csid)Get one at http://[cs.stanford.edu/csid](http://cs.stanford.edu/csid)

#### Provides access to:

- **EXEL** Xenon, shared general purpose system
- Servers and workstations in SAIL, Theory, Infolab, Graphics and HCI
- Room reservations at<http://gin.stanford.edu>
- Personal information at<http://cs.stanford.edu/webdb>
	- Control your @cs.stanford.edu mail forwarding
	- Maintain personal contact information with the department
	- Create @cs.stanford.edu mailing lists

# Email @cs.stanford.edu

## Forwarding only

- Set destination via <http://cs.stanford.edu/webdb>
	- Forward to xenon.stanford.edu, your Stanford account, gmail, etc.
- Do not leave your forwarding address blank or you won't get any email

# Spam filtering

- Mail through cs.stanford.edu is tagged if it looks like SPAM
- Adjust your settings at <http://cs.stanford.edu/spam>

# Supported Groups

## SAIL, Theory. InfoLab, Graphics, HCI

- Other research groups & professors may have local support
- Authentication, basic storage, shell access
- Email for cs.stanford.edu, lists, aliases and forwarding

#### **Workstations**

- Full life-cycle support, purchase to disposal
- Mostly Linux, with some Macs and Windows

## Servers and Clusters

- Full life-cycle support
- Hardware and software
- Hosting in CS data center, Forsythe, or SRCF

# AFS / Kerberos notes

#### Limited lifetime

- Login gets you access for 3 days *unless you renew your tokens*
- Use reauth to renew tickets/tokens indefinitely

Passwordless login

- Public key login by SSH will **NOT** work
- But forwarding CS kerberos tickets is supported

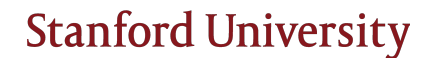

# Network Access

## Wired

- Register first, <http://cs.stanford.edu/ip>
	- Do **not** grab an IP address
- No access until hardware address (MAC) is granted access
- Different subnets for groups
	- **EXECT:** Beware of moving between offices or groups, plan ahead
- Open network, keep security in mind
	- Research machines optionally exempted from ISO mandates

#### **Wireless**

- Campus-wide SSIDs "Stanford" + "Stanford Visitor", no encryption
- "Stanford" SSID requires conformance to ISO security mandates
- Wireless in Gates is supported by CSD-CF, elsewhere UIT
- Please don't run your own wireless network

# Network Security

## Open research network

- Your computer **will** be under attack as soon as it appears on the network
- Keep software up-to-date
- There are different subnets for groups
	- **EXECT:** Beware of moving between offices or groups, plan ahead
- Open network, keep security in mind

## Use strong passwords, and don't share them

- Containing upper and lowercase letters, digits, punctuation
- **NEVER** set easy "temporary" passwords

## Be smart

- Stanford will never ask for a password via email
- Don't click on web links in email (phishing)

# Important Links

## http://support.cs.stanford.edu

• Support portal

#### http://cs.stanford.edu/doc

**• These slides and other useful information** 

#### http://cs.stanford.edu/webdb

▪ CS email forwarding and personal information

#### http://cs.stanford.edu/ip

▪ Connect a new computer to the network

## http://helpsu.stanford.edu

**•** University IT help desk